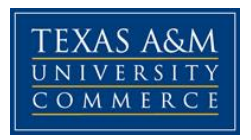

# **HHPK 536 – Adapted Kinesiology COURSE SYLLABUS: SPRING 2018**

**Instructor:** Steve Prewitt, PhD **Office Location:** Online office **Office Hours:** Tuesdays 7-8pm **Office Phone: 903.468.8196 Email Address:** steve.prewitt@tamuc.edu

## **COURSE INFORMATION**

## **Textbook(s) Required:**

Kasser, S.L. & Lytle, R.K. (2013). Inclusive physical activity. Human Kinetics,

## **Required readings will be posted in** *Doc Share* **folder in eCollege.**

#### **Course Description**

Principles of adapting physical activities to individual needs will be studied. Instructional strategies, screening and testing procedures and modification of equipment will be emphasized. Patterns of organization and administration of programs will also be addressed.

## **Student Learning Outcomes**

- 1) understand and therefore differentiate among the physical, mental, medical, and health disabilities in order to most appropriately provide for the indicated motor developmental, special physical education, or exercise therapy programming.
- 2) demonstrate competency in making the appropriate curricular decisions in terms of adapting physical education skills and exercise therapy skills to assist people with disabilities.
- 3) understand the appropriate methods and procedures for working with special populations of all ages.
- 4) articulate the need for special physical education & lifetime exercise and therefore have developed competencies to effectively implement Public Law 101-476, Individuals with Disabilities in Education Act (IDEA) of 1990 (and re-authorizations of 1997, and 2004) and related legislation including Public Law 101-336, 1990, The Americans with Disabilities Act (ADA), and the No Child Left Behind Act (NCLB) of 2004, in all physical activity/exercise settings.

## **COURSE REQUIREMENTS**

#### **Instructional / Methods / Activities Assessments**

#### **E-college discussions and assignments**

Within e-college, you will have several weekly discussions and assignments. See the calendar below for due dates. You will see the point values of all discussion and assignments in ecollege. All assignments should be dropped in the appropriate drop box. Please name your documents this way: "lastname.nameofassignment.doc" Thanks!

#### **Individual Differences Brief**

As practitioners, you will undoubtedly interact with a variety of individuals. To be as knowledgeable and effective as possible, you will want to be informed about person-related factors influencing capability and the recommended guidelines and strategies that apply to the programs you will be offering. The purpose of the brief is to expose you to the vast network of resources available regarding physical activity and individual difference conditions. Equipped with this information, you can then share your insight with others so that everyone has a basic understanding when planning for associated course experiences and assignments. More details will be given in eCollege.

## **GRADING**

#### **Grading Scale**

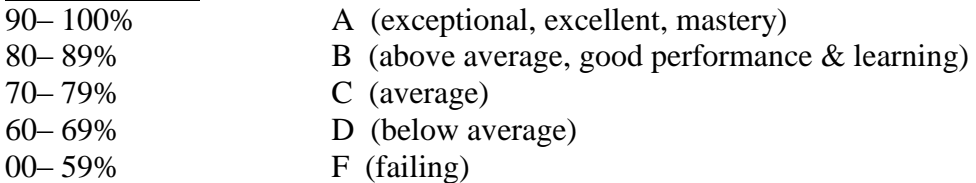

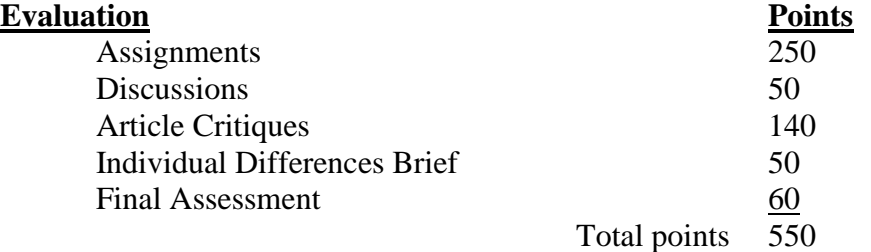

## **TECHNOLOGY REQUIREMENTS**

• To fully participate in online courses, you will need to use a current, Flash enabled browser. For PC users, the suggested browser is Internet Explorer 9.0 or 10. For Mac users, the most current update of Firefox is suggested.

- You will need regular access to a computer with a broadband Internet connection. The minimum computer requirements are:
	- o 512 MB of RAM, 1 GB or more preferred
	- o Broadband connection required courses are heavily video intensive
	- o Video display capable of high-color 16-bit display 1024 x 768 or higher resolution
- You must have a:
	- o sound card, which is usually integrated into your desktop or laptop computer
	- o speakers or headphones.
- Depending on your course, you might also need a:
	- o webcam
	- o microphone

For courses where interactive tools are used, like VoiceThread or Class Live Pro, headphones are suggested for use with recording and playback. We recommend a webcam with an integrated microphone, such as the Microsoft LifeCam Cinema. All devices should be installed and configured before class begins.

- Both versions of Java (32 bit and 64 bit) must be installed and up to date on your machine. Java can be downloaded at:<http://www.java.com/en/download/manual.jsp>
- Current anti-virus software must be installed and kept up to date.
- You will need some additional free software for enhanced web browsing. Ensure that you download the free versions of the following software:
	- o Adobe Reader
	- o Adobe Flash Player
- At a minimum, you must have Microsoft Office 2013, 2010, 2007 or Open Office. Microsoft Office is the standard office productivity software utilized by faculty, students, and staff. Microsoft Word is the standard word processing software, Microsoft Excel is the standard spreadsheet software, and Microsoft PowerPoint is the standard presentation software. Copying and pasting, along with attaching/uploading documents for assignment submission, will also be required. If you do not have Microsoft Office, you can check with the bookstore to see if they have any student copies.
- For additional information about system requirements, please see: <https://secure.ecollege.com/tamuc/index.learn?action=technical>

# **ACCESS AND NAVIGATION**

## **Pearson LearningStudio Access and Log in Information**

This course will be facilitated using Pearson LearningStudio, the learning management system used by Texas A&M University Commerce. To get started with the course, go to: [http://www.tamuc.edu/myleo.aspx.](http://www.tamuc.edu/myleo.aspx)

## **You will need your CWID and password to log in to the course. If you do not know your CWID or have forgotten your password, contact Technology Services at 903.468.6000 or helpdesk@tamuc.edu.**

It is strongly recommended that you perform a "Browser Test" prior to the start of your course. To launch a browser test, login to Pearson LearningStudio, click on the 'myCourses' tab, and then select the "Browser Test" link under Support Services.

## **Pearson LearningStudio Student Technical Support**

Texas A&M University Commerce provides students technical support in the use of Pearson LearningStudio.

Technical assistance is available 24 hours a day/ 7 days a week.

If at any time you experience technical problems (e.g., you can't log in to the course, you can't see certain material, etc.) please contact the Pearson LearningStudio Help Desk, available 24 hours a day, seven days a week.

The student help desk may be reached by the following means 24 hours a day, seven days a week.

- **Chat Support:** Click on *'Live Support'* on the tool bar within your course to chat with an Pearson LearningStudio Representative.
- **Phone:** 1-866-656-5511 (Toll Free) to speak with Pearson LearningStudio Technical Support Representative.
- Email: [helpdesk@online.tamuc.org](file://///ctis/dfsroot/FCTT/Instructional%20Design%20Unit%20Files/AppData/Local/Microsoft/Windows/Temporary%20Internet%20Files/derrcammi/AppData/Local/Microsoft/Windows/Temporary%20Internet%20Files/Content.Outlook/YE1SXF8H/helpdesk@online.tamuc.org) to initiate a support request with Pearson LearningStudio Technical Support Representative.

**Accessing Help from within Your Course:** Click on the *'Tech Support'* icon on the upper left side of the screen inside the course. You will then be able to get assistance via online chat, email or by phone by calling the Help Desk number noted below.

**Note:** Personal computer problems do not excuse the requirement to complete all course work in a timely and satisfactory manner. Each student needs to have a backup method to deal with these inevitable problems. These methods might include the availability of a backup PC at home or work, the temporary use of a computer at a friend's home, the local library, office service companies, an Internet cafe, or a bookstore, such as Barnes & Noble, etc.

## **Policy for Reporting Problems with Pearson LearningStudio**

Should students encounter Pearson LearningStudio based problems while submitting assignments/discussions/comments/exams, the following procedure **MUST** be followed?

- 1. Students must report the problem to the help desk. You may reach the helpdesk at
- 2. helpdesk@online.tamuc.org or 1-866-656-5511
- 3. Students **MUST** file their problem with the helpdesk and obtain a helpdesk ticket number
- 4. Once a helpdesk ticket number is in your possession, students should email me to advise me of the problem and to provide me with the helpdesk ticket number
- 5. At that time, I will call the helpdesk to confirm your problem and follow up with you

**PLEASE NOTE:** Your personal computer/access problems are not a legitimate excuse for filing a ticket with the Pearson help desk. You are strongly encouraged to check for compatibility of your browser **BEFORE** the course begins and to take the Pearson LearningStudio tutorial offered for students who may require some extra assistance in navigating the Pearson LearningStudio platform. **ONLY** Pearson LearningStudio based problems are legitimate.

## **Internet Access**

An Internet connection is necessary to participate in discussions and assignments, access readings, transfer course work, and receive feedback from your professor. View the requirements as outlined in Technology Requirements above for more information.

## **myLeo Support**

Your myLeo email address is required to send and receive all student correspondence. Please email [helpdesk@tamuc.edu](mailto:helpdesk@tamuc.edu) or call us at 903-468-6000 with any questions about setting up your myLeo email account. You may also access information at [https://leo.tamuc.edu.](https://leo.tamuc.edu/)

## **Learner Support**

Go to the following link [One Stop Shop-](http://www.tamuc.edu/admissions/onestopshop/) created to serve you by attempting to provide as many resources as possible in one location.

Go to the following link [Academic Success Center-](http://www.tamuc.edu/studentLife/campusServices/academicSuccessCenter/default.aspx) focused on providing academic resources to help you achieve academic success.

# **COMMUNICATION AND SUPPORT**

#### **Interaction with Instructor Statement**

As this is an online course, the preferred mode of communication with the professor is email. Responses will generally occur within 24 hours unless on the weekend. Virtual Office hours are listed above.

## **COURSE AND UNIVERSITY PROCEDURES/POLICIES**

## **Course Policies**

- 1 Students are expected to submit materials on time.
- 2 Any student missing an exam or assignment without prior arrangement will receive a score of zero.
- 3 E-college will be used extensively in this web-enhanced class. Get familiar with it immediately.
- 4 You MUST check your e-mail regularly in case I need to communicate with you. I will not e-mail you junk, and I request that you do the same for me. (leo account)
- 5 DUE DATES: The due dates listed for assignments are the LAST chance to submit them. Please turn in your work early. I DO NOT accept late assignments.

6 If you have a question or concern, TALK to me. I am here to help. If you need to reach me and I am not in my office, e-mail me. Please do not contact me at home or send me any forwarded e-mails (jokes, stories, etc). Thanks!

## **University Specific Procedures**

### **ADA Statement**

#### **Students with Disabilities**

The Americans with Disabilities Act (ADA) is a federal anti-discrimination statute that provides comprehensive civil rights protection for persons with disabilities. Among other things, this legislation requires that all students with disabilities be guaranteed a learning environment that provides for reasonable accommodation of their disabilities. If you have a disability requiring an accommodation, please contact:

## **Office of Student Disability Resources and Services**

Texas A&M University-Commerce Gee Library- Room 132 Phone (903) 886-5150 or (903) 886-5835 Fax (903) 468-8148 [StudentDisabilityServices@tamuc.edu](mailto:StudentDisabilityServices@tamuc.edu)

## **Student Conduct**

All students enrolled at the University shall follow the tenets of common decency and acceptable behavior conducive to a positive learning environment. (See *Code of Student Conduct from Student Guide Handbook).*

# **COURSE OUTLINE / CALENDAR**

This schedule is tentative and is subject to change. I will let you know if the schedule changes!! We will complete this schedule the first night of class.

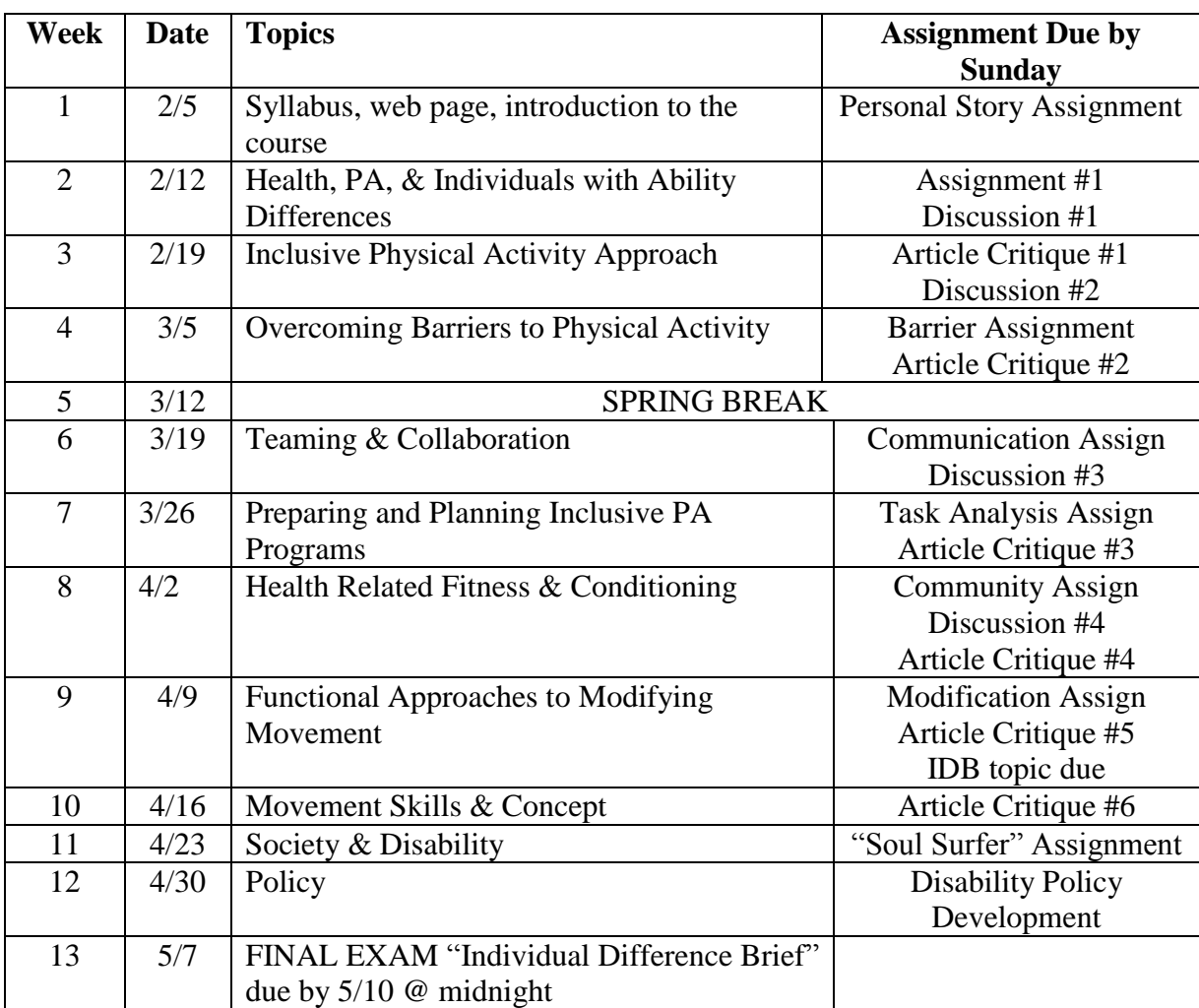